## **Password Reset Request**

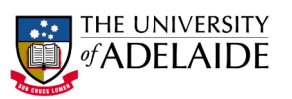

┑

## **Students, Staff and Visitors**

The Password Manager system located at **password.adelaide.edu.au/** has recently been updated with a new 'I have forgotten my password' function. If you are unable to use Password Manager, or visit the North Terrace, Waite, or Roseworthy campuses, you will need to complete this form to have your password reset.

The password that is reset will apply to most online services including: University email, Internet access, Access Adelaide, Myuni, Unified, Calendar and desktop login.

Your password is a confidential piece of information that identifies you to University online services. **You are responsible for any activity initiated from your account.** In gaining access to The University of Adelaide's online services you agree to abide by the University's Information Technology policies and guidelines available online at: http://www.adelaide.edu.au/policies/2783

You must complete all sections on this form and provide a photocopy of photo identification attached with the form (e.g. staff or student ID card, driver's licence, passport etc). If any sections of the form are incomplete, your request may be delayed and/or refused.

Once completed, you can e-mail this form WITH a photocopy of your photo id to Ask Adelaide; enquiry@adelaide.edu.au

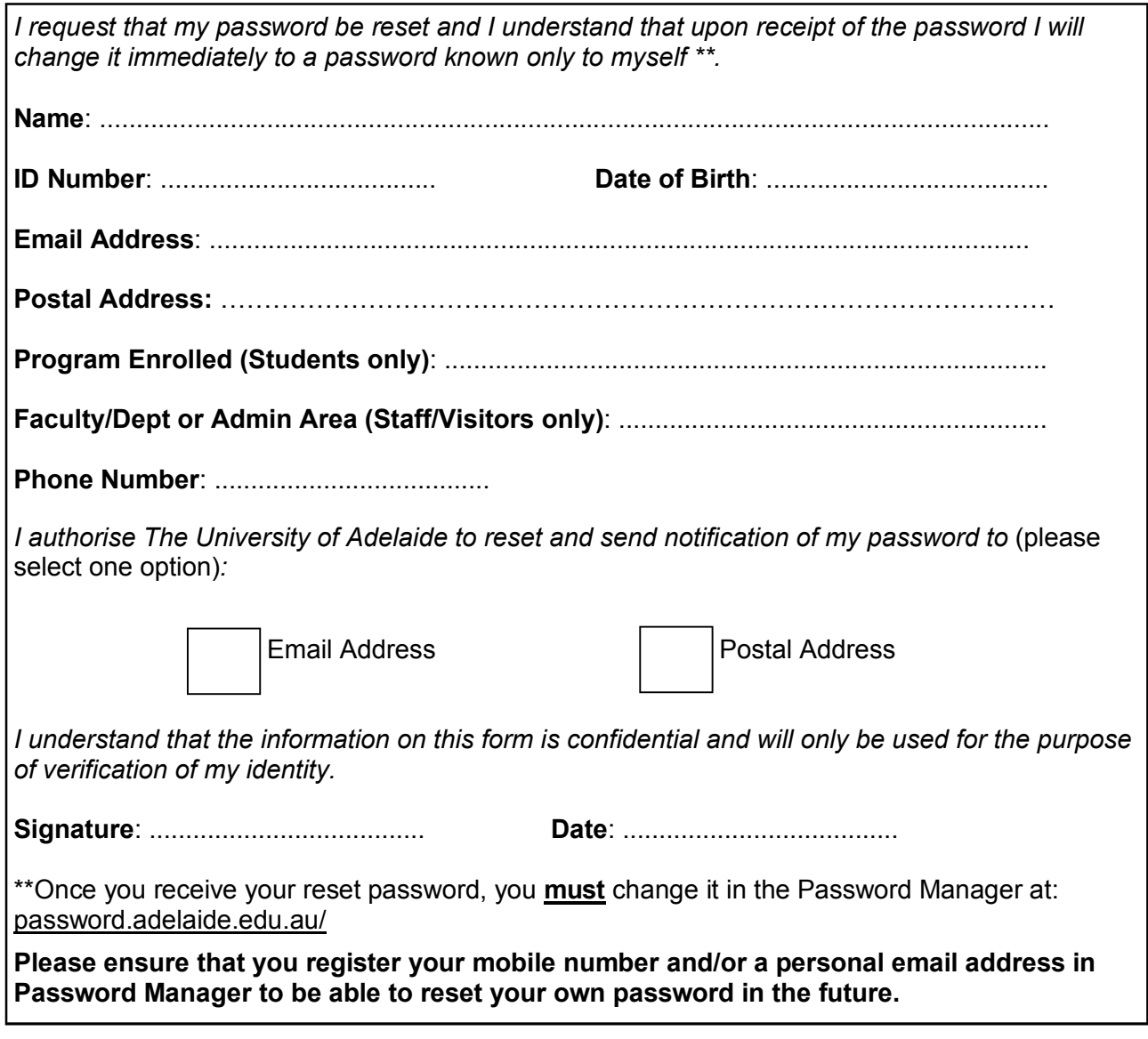